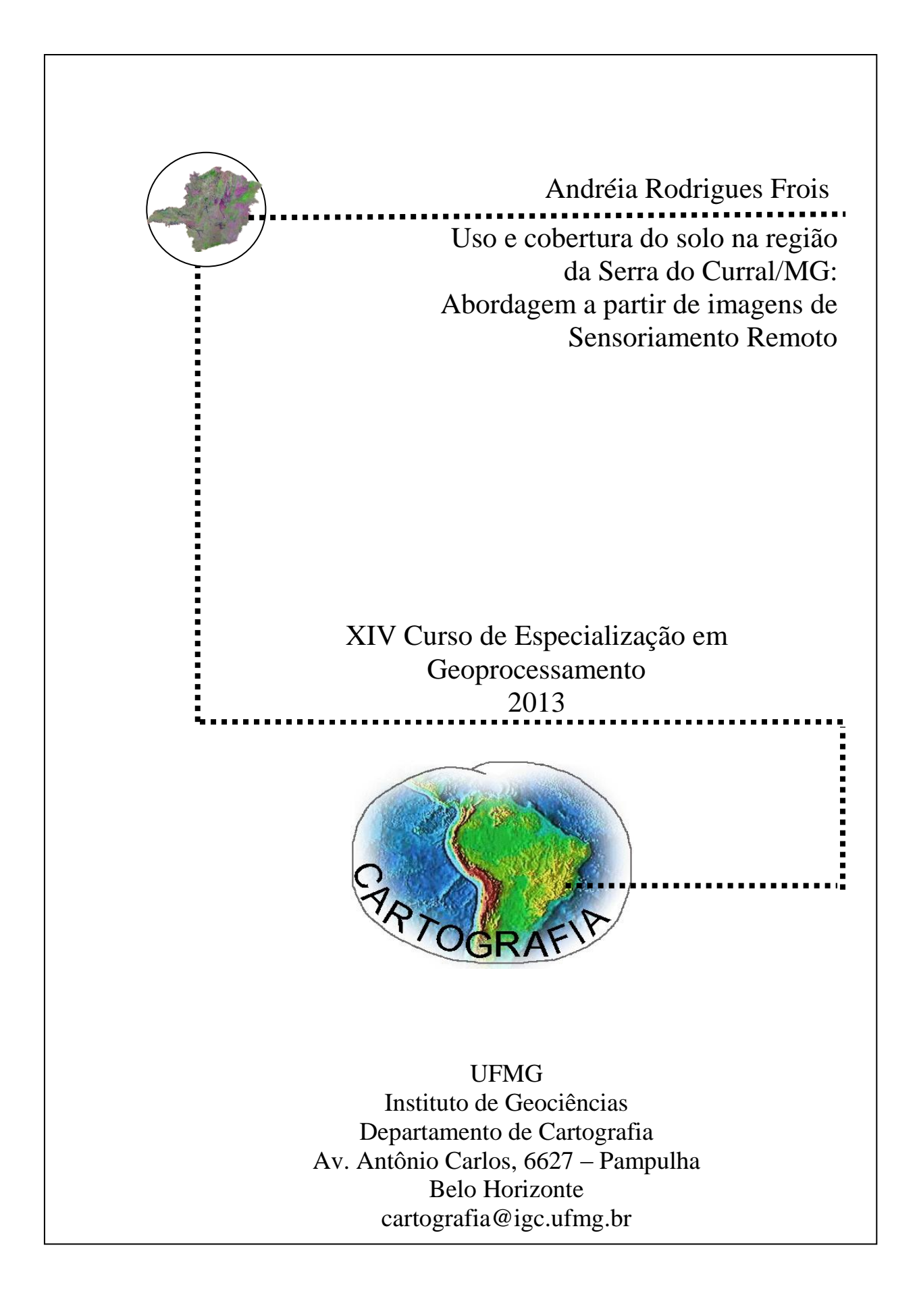

# **ANDRÉIA RODRIGUES FROIS**

## **USO E COBERTURA DO SOLO NA REGIÃO DA SERRA DO CURRAL/MG: ABORDAGEM A PARTIR DE IMAGENS DE SENSORIAMENTO REMOTO**

Monografia apresentada como requisito parcial à obtenção do grau de Especialista em Geoprocessamento, curso de Especialização em Geoprocessamento, Departamento de Cartografia, Instituto de Geociências, Universidade Federal de Minas Gerais.

Orientador: Marcos Antônio Timbó Elmiro

**BELO HORIZONTE 2013**

F929u Frois, Andréia Rodrigues.

2013 Uso e cobertura do solo na região da Serra do Curral/MG [manuscrito] : abordagem a partir de imagens de sensoriamento remoto / Andréia Rodrigues Frois. - 2013.

 $x, 52$  f. : il. (color.)

Monografia (especialização em Geoprocessamento) - Universidade Federal de Minas Gerais, Instituto de Geociências, 2013. Orientador: Marcos Antônio Timbó Elmiro. Bibliografia: f. 50-52.

1. Geoprocessamento. 2. Solo - Uso. 3. Serra do Curral. I. Elmiro, Marcos Antônio Timbó. II. Universidade Federal de Minas Gerais. Instituto de Geociências. III. Título.

**CDU: 528** 

![](_page_3_Picture_0.jpeg)

Universidade Federal de Minas Gerais Instituto de Geociências Departamento de Cartografia Curso de Especialização em Geoprocessamento

Monografia defendida e aprovada em 04 de Dezembro de 2013 pela banca examinadora constituída pelos seguintes professores:

Prof. Dr. Marcos Antônio Timbó Elmiro – IGC/UFMG - Orientador

\_\_\_\_\_\_\_\_\_\_\_\_\_\_\_\_\_\_\_\_\_\_\_\_\_\_\_\_\_\_\_\_\_\_\_\_\_\_\_\_\_\_\_\_

Prof. Dr. Rodrigo Affonso Albuquerque Nóbrega – IGC/UFMG

\_\_\_\_\_\_\_\_\_\_\_\_\_\_\_\_\_\_\_\_\_\_\_\_\_\_\_\_\_\_\_\_\_\_\_\_\_\_\_\_\_\_\_\_\_

## **AGRADECIMENTOS**

Agradeço primeiramente a Deus por mais essa etapa concluída, agradeço por mais uma vez não diminuir os obstáculos do caminho percorrido e sim me dar forças para superá-los.

Aos colegas do curso pelo carinho, companhia e que através de conversas e trocas de experiências contribuíram para meu aprendizado e desenvolvimento dessa monografia.

Ao Timbó, meu orientador, pela paciência, ensinamentos e discussões que possibilitaram a realização deste trabalho.

Ao Charles pela atenção e por me socorrer nas monitorias.

Aos meus pais por sempre acreditarem no meu potencial, pelo amor incondicional, pela força, por tudo que fizeram por mim.

E especialmente ao meu marido, Fernando, pela compreensão, por estar sempre ao meu lado e pelo incentivo de sempre!

Muito obrigada!

### **RESUMO**

A Serra do Curral, localizada entre os limites de Belo Horizonte e Nova Lima, vem sendo alvo de grandes intervenções no que diz respeito principalmente ao crescimento urbano e exploração mineral, os efeitos destas atividades trazem grandes impactos na cobertura do solo da região, com isso, o trabalho apresentado tem como objetivo identificar e analisar as mudanças ocorridas na cobertura e uso do solo na Região da Serra do Curral– MG no período de 1985 a 2013, bem como identificar os possíveis impactos ambientais causados pelo uso do solo na região com intuito de obter informações para subsidiar o planejamento, proteção e gerenciamento ambiental da Serra do Curral através de técnicas de Sensoriamento Remoto e de Geoprocessamento. A metodologia utilizada para alcançar o objetivo proposto consiste, em um primeiro momento, na classificação de imagens do satélite TM Landsat-5 e OLI Landsat-8, obtidas em duas passagens diferentes (1985 e 2013) utilizando o *software* SPRING e a elaboração dos respectivos mapas de uso e cobertura do solo no ArcGis, posteriormente a realização das análises das mudanças ocorridas durante o período proposto, bem como da evolução das tipologias de uso do solo por meio de mapas de monitoria utilizando o *software* vistaSAGA/UFRJ. Os resultados obtidos foram satisfatórios e permitiram realizar análises precisas e detalhadas da área em estudo. Foram identificadas as duas principais tipologias de uso do solo na região, sendo elas Mancha Urbana e Atividade Minerária, bem como analisadas as interferências provocadas pelas mesmas na cobertura do solo na área em estudo.

**Palavras-Chave:** Geoprocessamento, Sensoriamento Remoto, Uso e Cobertura do Solo, Serra do Curral

![](_page_6_Picture_7.jpeg)

# **SUMÁRIO**

## **LISTA DE FIGURAS**

![](_page_7_Picture_118.jpeg)

## **LISTA DE TABELAS**

![](_page_8_Picture_83.jpeg)

## **LISTA DE SIGLAS E ABREVIATURAS**

![](_page_9_Picture_183.jpeg)

WGS - World Geodetic System

## **1 – INTRODUÇÃO**

### **1.1. Apresentação**

A Serra do Curral, localizada entre os limites de Belo Horizonte e Nova Lima, representa não somente importância natural mas também grande importância como elemento definidor do espaço urbano tanto na sua representação física quanto simbólica. Visível de diferentes pontos da capital, a Serra do Curral se impõe como um dos principais símbolos da capital mineira. Como uma cordilheira, que é parte do maciço da Serra do Espinhaço, as montanhas garantem a referência ao Curral Del Rei, designação da localidade de origem da capital de Minas Gerais, Belo Horizonte, em 1897.

Com flora diversificada, variando de espécies do Cerrado até remanescentes da Mata Atlântica, a Serra do Curral está inserida na Área de Proteção Ambiental - APA SUL, a mesma integra também o Quadrilátero Ferrífero, região amplamente conhecida pela exploração mineral. Apesar da pressão antrópica sofrida, resultado da expansão urbana e atividade minerária, possui grande área de cobertura vegetal preservada e importantes nascentes de córregos responsáveis pelo abastecimento de água em Belo Horizonte e em vários municípios vizinhos.

Tendo em vista sua importância a Serra foi tombada em 1960, em nível nacional, pelo Instituto do Patrimônio Histórico e Artístico Nacional (IPHAN) e em 1991 o alinhamento das montanhas também foi incluído como bem tombado para fins de preservação pelo Conselho Deliberativo do Patrimônio Cultural do Município (CDPCM-BH).

As características ambientais da Serra ainda atraem atenção humana uma vez que a mesma encontra-se na porção sul da Região Metropolitana de Belo Horizonte (RMBH), vetor de expansão urbana que vive uma intensa verticalização e especulação imobiliária. Estas interferências antrópicas refletem-se primeiramente na paisagem, ou seja, na dinâmica geomorfológica local, principalmente no que se refere às mudanças da cobertura do solo o que resulta num quadro de degradação ambiental uma vez que o homem, como ser social, interfere no meio ambiente criando novas situações ao construir e reordenar os espaços físicos de acordo com seus interesses.

Tendo em vista as alterações crescentes sofridas devido à expansão urbana e os resultados dessas mudanças, faz-se imprescindível à preservação e revitalização da região da Serra do Curral. Nesse sentido o uso das novas tecnologias tem se tornado cada vez mais frequente para o estudo, monitoramento e planejamento do espaço urbano uma vez que as modificações ocorrem de forma cada vez mais dinâmica e em um tempo cada vez menor.

O conhecimento do espaço urbano, com todas as variáveis que o compõem, é atualmente um grande desafio, tanto para os pesquisadores dedicados ao tema quanto para os planejadores e gestores urbanos. No entanto, a utilização das técnicas de geoprocessamento e sensoriamento remoto aplicadas ao estudo do uso e cobertura do solo demonstraram ser uma ferramenta eficaz no que diz respeito à precisão, confiabilidade e velocidade na geração de dados relativos ao estudo do espaço geográfico.

O uso de produtos e técnicas de sensoriamento remoto nas análises ambientais tem se tornado uma prática cada vez mais utilizada entre as diversas áreas de pesquisa. Uma vantagem é a facilidade de cruzar informações e visualizar fenômenos que ocorrem na superfície terrestre. Tendo em vista estudos quanto ao uso do solo e da cobertura vegetal, estas técnicas contribuem de modo expressivo para a agilidade, eficiência e confiabilidade nas análises que envolvem os processos da evolução do uso e cobertura do solo.

Visto que a Serra do Curral vem sendo alvo de grandes intervenções no que diz respeito principalmente ao crescimento urbano, à extração e ao beneficiamento mineral e que os efeitos destas atividades trazem grandes impactos na cobertura do solo da região, fazem-se necessárias pesquisas e estudos referentes uso e cobertura do solo na área com intuito de verificar as principais mudanças ocorridas com o passar do tempo a fim de subsidiar estudos que propõem soluções para o uso mais sustentável na Região da Serra do Curral.

## **1.2. Objetivos**

O trabalho tem como objetivo geral realizar análise multitemporal das alterações do uso e cobertura do solo na região da Serra do Curral utilizando técnicas de geoprocessamento e sensoriamento remoto com o intuito de obter informações para subsidiar o planejamento, proteção e gerenciamento ambiental da Serra do Curral.

Tendo em vista o objetivo geral do trabalho têm-se os seguintes objetivos específicos:

- Identificar, caracterizar e destacar a importância ambiental e histórica da Serra do Curral;
- Realizar análise temporal do uso e cobertura do solo na região da Serra do Curral utilizando imagens TM-Landsat-5 e OLI-Landsat-8 referentes aos anos 1985 e 2013;
- Analisar a evolução das tipologias de uso do solo, por meio de mapas de monitoria (evolução), ocorridas no período em estudo;
- Identificar os principais usos do solo atual, bem como os possíveis impactos ambientais causados por estes na região em estudo.

## **2. FUNDAMENTAÇÃO TEÓRICA**

## **2.1. Geoprocessamento aplicado à análise ambiental**

Os recursos para análises ambientais gerados a partir do uso das ferramentas propiciadas pelo geoprocessamento têm sido fundamentais para uma interpretação mais eficaz da evolução e comportamento dos elementos das paisagens (DUARTE e*t al,* 2009).

A utilização das técnicas de geoprocessamento aplicadas ao estudo do uso e cobertura do solo é uma prática cada vez mais frequente, uma vez que demonstrou ser uma ferramenta eficaz no que diz respeito à precisão, confiabilidade e velocidade na geração de dados relativos ao estudo do espaço geográfico (XAVIER-DA-SILVA e ZAIDAN, 2004).

Definido pelo INPE (2013), como um conjunto de tecnologias voltadas à aquisição, tratamento de informações espaciais, interpretação e análise de dados, o geoprocessamento representa a área do conhecimento que utiliza a interação entre técnicas matemáticas, estatísticas e computacionais fornecidas pelos Sistemas de Informação Geográfica (SIG), para planejar, monitorar e analisar os processos que ocorrem no espaço tornando-se uma ferramenta de extrema relevância para análise espacial.

Câmara e Medeiros (1998) reforçam esse conceito de geoprocessamento, ao escreverem que:

O termo geoprocessamento denota uma disciplina do conhecimento que utiliza técnicas matemáticas e computacionais para o tratamento de informações geográficas. Dessa forma, o geoprocessamento associa o conhecimento das ciências exatas com o conhecimento das ciências humanas podendo ser usado por várias outras ciências.

Segundo Xavier-da-Silva e Zaidan (2004), com importantes aplicações em diversas áreas, o geoprocessamento tornou possível analisar a geotipologia de um ambiente, ou seja, investigar sistematicamente as propriedades e relações posicionais dos eventos e entidades representados em uma base de dados georreferenciados, transformando dados em informação destinada ao apoio à decisão.

Segundo Xavier-da-Silva (1992 *apud* Moura, 2003), o geoprocessamento é utilizado para tratar problemas ambientais levando em conta a localização, a extensão das relações espaciais dos fenômenos analisados, com intuito em contribuir para a sua presente explicação e para o acompanhamento de sua evolução passada e futura. O mesmo autor afirma que os problemas ambientais são caracterizados por uma expressão territorial (espaço) e por dinâmica (tempo).

O autor afirma ainda que o estudo do ambiente parte do pressuposto que todo fenômeno é passível de ser localizado, está em constante modificação, tem sua dimensão definida e não se apresenta completamente isolado. De acordo com Rosa *et al* (2012), a integração de dados em um Sistema de Informações Georreferenciadas (SIG), é de suma importância no que se refere a estudos ambientais.

Atividades que utilizam técnicas de geoprocessamento são executadas por SIGs específicos para cada aplicação. Segundo a definição de Silva (2007), o SIG, d*o inglês Geografhic Information Systems* (GIS), consiste em um ambiente de armazenamento, tratamento e análise de dados. A ferramenta computacional SIG permite integrar e processar analiticamente dados georreferenciados de diversas fontes e criar bancos de dados automatização e produção de documentos cartográficos.

Segundo Meneses e Almeida (2012), atualmente, técnicas de geoprocessamento tornaram-se ferramentas essenciais para o reconhecimento e monitoramento do uso e cobertura do solo, destacando-se como uma ferramenta eficaz no que diz respeito à análise espacial. As análises temporais de uso e cobertura do solo têm sido utilizadas não só no sentido de traçar um panorama geral da situação atual da região, mas também de se entender e analisar os processos de alteração do uso e da cobertura do solo subsidiando os estudos relativos ao meio ambiente.

#### **2.2. Sensoriamento Remoto aplicado ao uso e cobertura do solo**

O Sensoriamento Remoto, segundo Meneses *et al* (2012), é a tecnologia que permite a obtenção de imagens da superfície terrestre por meio da detecção e medição quantitativa das respostas das interações da radiação eletromagnética com os objetos terrestres. Para Florenzano (2002), é considerado uma técnica de obtenção de imagens e outros tipos de dados da superfície terrestre por meio da captação e registro da energia refletida da superfície sem que haja contato físico entre o sensor e o objeto.

Segundo Novo (2008), o sensoriamento remoto representa a utilização conjunta de equipamentos e sensores que permitem a transmissão e processamentos de dados no intuito de estudar fenômenos, eventos e processos que ocorrem na superfície da Terra a partir do registro e análise das interações entre a radiação eletromagnética e as substâncias que o compõem em suas mais diversas manifestações.

Considerando as diversas áreas de geotecnologias, a utilização do sensoriamento remoto na análise das alterações ou transformações ocorridas na superfície ao longo do tempo passou a representar uma das formas mais viáveis no que diz respeito ao monitoramento do meio ambiente em escalas locais e globais, devido à rapidez, eficiência, periodicidade e visão sinóptica que as caracterizam (RAMALHO, 2002).

Segundo o mesmo autor, possibilita ainda monitorar tais alterações ou transformações de forma contínua compartimentada em seus atributos ou objetos sem lançar mão da noção de conjunto, tornando-se, portanto, instrumento fundamental para a organização do espaço, devido a sua aplicação em várias áreas do conhecimento.

O sensoriamento remoto juntamente com os Sistemas de Informação Geográfica (SIGs), constituem uma ferramenta de grande importância para o diagnóstico, monitoramento e planejamento das atividades antrópicas e para mapeamento das atividades humanas sobre a superfície terrestre (SANTOS, 2012).

Segundo Florenzano (2002), as imagens de satélites, ao recobrirem sucessivas vezes a superfície terrestre, possibilitam o estudo e o monitoramento de fenômenos naturais dinâmicos do meio ambiente uma vez que as imagens de satélites proporcionam uma visão sinóptica e multitemporal de extensas áreas da superfície terrestre. Elas mostram os ambientes e a sua transformação, destacam os impactos causados por fenômenos naturais e pela ação do homem através do uso e da ocupação do espaço. Os elementos da paisagem mais visíveis em imagens de satélites e fotografias aéreas são relevo, a vegetação, a água e o uso da terra. As imagens obtidas por sensores remotos contribuem na identificação desses diferentes usos do espaço terrestre, os quais podem dividir em urbano e rural.

Segundo Novo (2008), no caso de monitoramento do uso e cobertura do solo faz-se imprescindível a utilização dos conjuntos de dados multitemporais. A resolução temporal é definida pelo intervalo de tempo medido entre uma aquisição e outra de imagens. Quanto maior a frequência de obtenção de imagens do mesmo local maior a resolução temporal do sensor.

Outro importante fator para estudo da superfície terrestre é a resolução espectral da imagem. As imagens de sensoriamento remoto são multiespectrais, isto é, a mesma cena é imageada simultaneamente em várias bandas do espectro eletromagnético. A resolução espectral é um conjunto inerente às imagens multiespectrais de sensoriamento remoto, e é definida pelo número de bandas espectrais de um sistema sensor e pela largura do intervalo de comprimento de onda coberto por cada banda (FIGUEIREDO, 2005).

A importância do uso de imagens de satélite em projetos e estudos ambientais é apresentada por Florenzano (2002):

> As imagens de satélites proporcionam uma visão sinóptica (de conjunto) e multitemporal (de dinâmica) de extensas áreas da superfície terrestre. Elas mostram os ambientes e a sua transformação, destacam os impactos causados por fenômenos naturais e pela ação do homem através do uso e ocupação do espaço.

Os estudos e acompanhamentos da dinâmica do uso do solo são de suma importância no intuito de permitir o planejamento e gerenciamento sobre as mudanças de aspectos socioeconômicos de determinadas regiões permitindo até mesmo o monitoramento ambiental.

O uso inadequado do solo pelo homem é um fator agravante no que se refere à degradação ambiental e desequilíbrio ecológico. Faz-se imprescindível que a atuação do homem no meio ambiente seja planejada e adequada de modo que os impactos ao meio ambiente sejam os menores possíveis (MOTA, 1981).

Segundo Rosa (2003), é necessário que o acompanhamento, gerenciamento e distribuição espacial do uso e cobertura do solo sejam analisados frequentemente a fim de permitir estudos mais detalhados e contribuir para o desenvolvimento de determinada região.

Para obter informações sobre o uso e a cobertura de áreas extensas, de modo relativamente rápido, preciso e econômico o sensoriamento remoto, com suas características multiespectrais e temporais, é uma importante ferramenta na identificação, mapeamento e monitoramento de feições terrestres.

Neste contexto, segundo Bernardo (2013), as imagens de satélite constituem-se uma importante ferramenta, bem consolidada, como fonte de dados espaços-temporais permitindo a realização de análises das mudanças ocorridas no ambiente, ou seja, na forma como o espaço está sendo utilizado pelo homem.

A expressão "uso da terra", segundo Rosa (1992), pode ser compreendida como a forma pela qual o espaço está sendo ocupado pelo homem, se é explorado de forma sustentável mantendo a qualidade ambiental, ou seja, de forma organizada, produtiva e com mínimos impactos causados conforme cada ambiente.

A utilização das imagens de sensoriamento remoto tornou-se uma importante ferramenta para realização de trabalhos temporais que tem como objetivo conhecer e analisar as transformações no ambiente, bem como identificar os impactos causados pela ação do homem através do uso e cobertura do solo.

## **2.2.1. Sensor orbital Landsat-5**

Lançado em Março de 1984, o satélite Landsat-5 funciona em órbita equatorial a 705 km de altitude. A bordo do Landsat-5 estão dois sensores: MSS (*Multspectral Scanner*) e TM (*Thematic Mapper*). O sensor TM faz o imageamento da superfície terrestre produzindo imagens com 185 km de largura no terreno, resolução espacial de 30 metros e 7 bandas espectrais (SILVA, 2002). Como mostrado na Tabela 1, o tempo de revisita do satélite para imagear uma mesma porção do terreno é de 16 dias.

| Características do sensor TM (Tematic Mapper) |                            |                                      |                                     |                                     |                  |                      |  |
|-----------------------------------------------|----------------------------|--------------------------------------|-------------------------------------|-------------------------------------|------------------|----------------------|--|
| <b>Sensor</b>                                 | <b>Bandas Espectrais</b>   | <b>Resolução</b><br><b>Espectral</b> | <b>Resolução</b><br><b>Espacial</b> | <b>Resolução</b><br><b>Temporal</b> | Área<br>Imageada | Res.<br>Radiométrica |  |
|                                               | (B1) AZUL                  | $0,45 -0,52 \mu m$                   |                                     |                                     |                  |                      |  |
|                                               | (B2) VERDE                 | $0,52 - 0,60 \mu m$                  | 30 <sub>m</sub>                     |                                     |                  |                      |  |
| TM                                            | (B3) VERMELHO              | $0,63 - 0,69 \mu m$                  |                                     |                                     |                  |                      |  |
| (Thematic                                     | (B4) INFRAVERMELHO PRÓXIMO | $0,76 - 0,90 \mu m$                  |                                     | 16 dias                             | 185 Km           | 8 bits               |  |
| Mapper)                                       | (B5) INFRAVERMELHO MÉDIO   | $1,55 - 1,75$ um                     |                                     |                                     |                  |                      |  |
|                                               | (B6) INFRAVERMELHO TERMAL  | $10,4 - 12,5 \,\mu m$                | 120m                                |                                     |                  |                      |  |
|                                               | (B7) INFRAVERMELHO MÉDIO   | $2,08 - 2,35 \mu m$                  | 30m                                 |                                     |                  |                      |  |
| s.d. = sem dados/informações                  |                            |                                      |                                     |                                     |                  |                      |  |

Tabela 1 - Características do sensor TM.

Tendo em vista as possíveis combinações de bandas, o INPE recomenda as seguintes combinações para fotos coloridas:

- Bandas 1, 2 e 3: imagens em cor natural, com boa penetração de água, realçando as correntes, a turbidez e os sedimentos. A vegetação aparece em tonalidades esverdeadas.
- Bandas 2, 3 e 4: definem melhor os limites entre o solo e a água, ainda mantendo algum detalhe em águas profundas, e mostrando as diferenças na vegetação, aparece em tonalidades de vermelho.
- Bandas 3, 4 e 5: mostram mais clareamento os limites entre o solo e água, com a vegetação mais discriminada, aparecendo em tonalidades de verde e rosa.
- Bandas 2, 4 e 7: mostram a vegetação em tons verdes permitem discriminar a umidade tanto na vegetação como no solo.

Na Tabela 2 são apresentadas as principais características de cada uma das bandas do Landsat-5 TM.

Fonte: INPE (2013)

![](_page_19_Picture_37.jpeg)

| Banda          | Intervalo<br><b>Espectral</b><br>цm | Principais características                                                                                                    |
|----------------|-------------------------------------|----------------------------------------------------------------------------------------------------|
| $\mathbf{1}$   | $(0, 45 - 0, 52)$                   | Apresenta grande penetração em corpos de água, com elevada transparência,<br>permitindo estudos batimétricos. Sofre absorção pela clorofila e pigmentos<br>fotossintéticos auxiliares (carotenóides). Apresenta sensibilidade a nuvens de<br>fumaça oriundas de queimadas ou atividade industrial. Pode apresentar<br>atenuação pela atmosfera.                                                                                                    |
| $\overline{2}$ | $(0,52 - 0,60)$                     | Apresenta grande sensibilidade à presença de sedimentos em suspensão,<br>possibilitando sua análise em termos de quantidade e qualidade. Boa penetração<br>em corpos de água.                                                                                                    |
| 3              | $(0,63 - 0,69)$                     | A vegetação verde, densa e uniforme, apresenta grande absorção, ficando<br>escura e destaca o contraste entre as áreas ocupadas com vegetação (ex.: solo<br>exposto, estradas e áreas urbanas). A mesma propriedade se revela entre<br>diferentes tipos de cobertura vegetal (ex.: campo, cerrado e floresta). Permite<br>análise da variação litológica em regiões com cobertura vegetal esparsa. Permite<br>o mapeamento da drenagem através da visualização da mata galeria e entalhe<br>dos cursos dos rios em regiões com pouca cobertura vegetal. É a banda mais<br>utilizada para delimitar a mancha urbana, incluindo identificação de novos<br>loteamentos. Permite a identificação de áreas agricolas.                                                                                                    |
| 4              | $(0,76 - 0,90)$                     | Os corpos de água absorvem muita energia nesta banda e ficam escuros,<br>permitindo o mapeamento da rede de drenagem e delineamento de corpos de<br>água. A vegetação verde, densa e uniforme, reflete muita energia nesta banda,<br>aparecendo nitida nas imagens. Apresenta sensibilidade à rugosidade da copa<br>das florestas (dossel florestal). Apresenta sensibilidade à morfologia do terreno,<br>permitindo a obtenção de informações sobre Geomorfologia, Solos e Geologia.<br>Serve para análise e mapeamento de feições geológicas e estruturais. Serve<br>para separar e mapear áreas ocupadas com pinus e eucalipto. Serve para<br>mapear áreas ocupadas com vegetação que foram queimadas. Permite a<br>visualização de áreas ocupadas com macrófitas aquáticas (ex.: aguapé). Permite<br>a identificação de áreas agricolas. |
| 5              | $(1,55 - 1,75)$                     | Apresenta sensibilidade ao teor de umidade das plantas, servindo para observar<br>estresse na vegetação, causado por desequilibrio hidrico. Esta banda sofre<br>perturbações em caso de ocorrer excesso de chuva antes da obtenção da cena<br>pelo satelite.                                                                                                    |
| 6              | $(10, 4 - 12, 5)$                   | Apresenta sensibilidade aos fenômenos relativos aos contrastes térmicos,<br>servindo para detectar propriedades termais de rochas, solos, vegetação e água.                                                                                                    |
| $\tau$         | $(2,08 - 2,35)$                     | Apresenta sensibilidade à morfologia do terreno, permitindo obter informações<br>sobre Geomorfologia, Solos e Geologia. Esta banda serve para identificar<br>minerais com ions hidroxilas. Potencialmente favorável à discriminação de<br>produtos de alteração hidrotermal.                                                                                                    |

Fonte: INPE (2013)

Segundo Novo (2008), O mapeamento temático a partir de cada uma dessas bandas depende ainda das características da área de estudo (região plana ou acidentada) época do ano (inverno ou verão) ou de variações regionais (Nordeste, Sudeste, Sul, Amazônia, Pantanal). Os trabalhos de interpretação das imagens tornam-se mais fáceis quando o foto-interprete tem conhecimento de campo.

### **2.2.2. Sensor orbital Landsat-8**

O satélite Landsat-8 entrou em operação em 2013. A plataforma Landsat-8 opera com dois instrumentos imageadores: *Operacional Terra Imager* (OLI) e *Thermal Infrared Sensor* (TIRS). Produtos OLI consistem de oito bandas multiespectrais com resolução espacial de 30m (bandas de 1 a 7 e 9). As faixas térmicas do instrumento TIRS são úteis no fornecimento de temperaturas de superfície mais precisas e os dados são coletados no pixel de 100 metros (USGS, 2013).

A banda 8 do instrumento OLI é a pancromática. Possui resolução espacial de 15 metros. A banda 1 (ultra-azul) é útil para estudos costeiros. A banda 9 é útil para a detecção de nuvens. O tamanho aproximado da cena Landsat-8 é de 170 km ao norte-sul por 183 km a leste-oeste (NASA, 2013).

O satélite Landsat-8 foi desenvolvido com a possibilidade de gerar novos produtos através de novas combinações de bandas. O satélite Landsat-8 possui resultados similares aos antecessores Landsat-5 e Landsat-7 conforme tabela 3.

| Quickview | Resultado          | Landsat 5 Landsat 7 | Landsat 8 |
|-----------|--------------------|---------------------|-----------|
|           | Infravermelho      | 4, 3, 2             | 5, 4, 3   |
|           | <b>Cor Natural</b> | 3, 2, 1             | 4, 3, 2   |
|           | <b>Falsa Cor</b>   | 5, 4, 3             | 6, 5, 4   |
|           | <b>Falsa Cor</b>   | 7, 5, 3             | 7, 6, 4   |
|           | <b>Falsa Cor</b>   | 7, 4, 2             | 7, 5, 3   |

Tabela 3 - Similaridade de bandas entre imagens LandSat-5 e LandSat-8

Fonte: USGS (2013)

#### **2.3. Processamento Digital de Imagens**

O processamento digital de imagens - PDI, segundo Batista (2005), é definido coma a área do conhecimento que trata da modelagem matemática, análise, projeto e implementação em *software* e em *hardware* de sistemas digitais voltados ao tratamento de informação pictórica com o propósito de torná-la mais adequada à interpretação e para obter maior eficiência de armazenamento e transmissão. As técnicas de processamento digital de imagens são altamente multidisciplinares, envolvendo diversos aspectos de ótica, eletrônica, matemática, fotografia e computação.

Segundo Novo (2008), as técnicas de PDI podem ser divididas em três etapas: técnicas de processamento (preparação da imagem), técnicas de realce e técnicas de classificação.

As técnicas de processamento, ainda segundo o autor, referem-se ao conjunto de programas utilizados que permitem a transformação de dados digitais não tratados, brutos, em dados corrigidos radiométrica e geometricamente. A correção dos efeitos atmosféricos é também uma técnica do processamento. As técnicas de realce têm por objetivo melhorar a qualidade "visual" da imagem. As imagens realçadas podem, posteriormente, serem submetidas à interpretação visual ou podem integrar um conjunto de canais a serem utilizados num processo de classificação. Por último, as técnicas de classificação objetivam o reconhecimento automático de objetos da cena a partir de análise quantitativa dos níveis de cinza. Os objetivos são classificados em diferentes categorias (classes) em função de algum critério de decisão objetivo.

Um importante segmento do processamento digital de imagens consiste na execução de operações matemáticas dos dados, visando as suas transformações em imagens de melhores qualidades espectrais e espaciais e que sejam mais apropriadas para uma determinada aplicação (MENESES e ALMEIDA, 2012).

A aplicação de técnicas de PDI aumenta a capacidade do analista de extrair informações sobre alvos da superfície, a partir de dados de sensoriamento semoto permitindo o mesmo realizar estudos mais detalhados com resultados mais satisfatórios (NOVO, 1992).

#### **2.4. Classificação de Imagem**

Segundo Novo (2008), a classificação é o processo de extração de informações das imagens para reconhecer padrões e objetos homogêneos na superfície da Terra e tem por objetivo tornar os procedimentos de mapeamento ou reconhecimento de características da superfície terrestre menos subjetivo e com maior potencial de repetição em situações subsequentes. Tem-se como resultado desse processo um mapa temático em que os pixels classificados são representados por símbolos ou cores.

De acordo com Sales (2010), a classificação pode ser digital, realizada em computador ou analógica, realizada por um analista humano. A classificação digital pode ser dividida em dois grupos: classificação supervisionada e classificação não supervisionada.

Na classificação não-supervisionada a participação do analista para a classificação da imagem não possui grande importância uma vez que o treinamento não-supervisionado é quase que totalmente automatizado pelo computador. Esse método de classificação é mais usado quando não se tem suficientes conhecimentos acerca do número e natureza das classes de alvos que possam estar presentes área em estudo e quando se deseja fazer uma classificação exploratória da imagem, para saber as possíveis classes de alvos que podem ter na imagem. Nesse caso a classificação é útil somente se as classes podem ser interpretadas apropriadamente pelo analista após o término da classificação (MENESES e ALMEIDA, 2012).

De acordo com o mesmo autor, já na classificação supervisionada é necessário um conhecimento prévio do analista sobre a localização espacial de algumas amostras de classes de interesse. O analista deve dispor de informações previamente para a identificação dessas classes. É recomendado que o usuário adquira maior quantidade de área de treinamento, ou seja, mais de uma amostra de classes de interesse deve ser identificada na imagem, utilizando o maior número de informações disponíveis.

Os classificadores podem ser pixel a pixel (classificação supervisionada) e por regiões (classificação supervisionada e não-supervisionada). Os classificadores pixel a pixel utilizam apenas a informação espectral isolada de cada pixel com intuito de identificar as regiões homogêneas. A classificação por regiões utiliza, além de informações espectrais de cada pixel, a informação espacial que envolve a relação com seus vizinhos. Este método simula o comportamento de um foto-intérprete, que reconhece as áreas homogêneas nas imagens, baseando-se nas propriedades espectrais e espaciais destas imagens (FIGUEIREDO, 2005).

O método de classificação "pixel a pixel" mais utilizado em sensoriamento remoto é o método da máxima verossimilhança – MAXVER. O mesmo é baseado no princípio de que em uma imagem, a classificação defeituosa de um pixel não é mais significante do que a classificação defeituosa de qualquer outro pixel. As amostras de cada classe são apresentadas por uma função de probabilidade no espaço multi ou hiperespectral. (DPI/INPE, 2013).

Este algoritmo utiliza à média e a covariância das amostras de treinamento para identificar um pixel desconhecido de uma determinada classe. Com isso é possível ser computada a probabilidade estatística de um pixel desconhecido pertencer a uma classe diferente. Funções de probabilidade e densidade são utilizadas para classificar um pixel desconhecido, computando a probabilidade de que aquele pixel venha a pertencer a uma categoria. Posterior a avaliação de probabilidade para cada categoria, o pixel é assinalado na classe que a probabilidade está prédeterminada pelo analista (MORAES, 1999).

De acordo com Santos *et al* (2010), é importante ainda que o critério de decisão incorpore o conceito de limiar de decisão. O limiar de decisão indica a porcentagem de pixels da distribuição de probabilidade de uma classe que será classificada como pertencente a esta classe. Um limite de 95%, por exemplo, engloba 95% dos pixels, sendo que 5% destes, quem tem menor probabilidade, serão ignorados.

Ainda segundo os autores, um limiar de 100% resultará em uma imagem totalmente classificada sem rejeição, todos os pixels serão classificados. Para diminuir a confusão entre as classes trabalhadas, reduzir a sobreposição entre as distribuições de probabilidades dessas classes é aconselhado que a obtenção das amostras seja realizada com muita atenção uma vez que é de suma importância que as amostras escolhidas devem ser as mais homogêneas possíveis.

Segundo Silva *et al* (2010 *apud* Câmara, 1996), é importante realizar uma avaliação das amostras através da matriz de análise das amostras, onde é possível obter quais amostras resultaram em maior confusão, as mesmas deverão ser eliminadas ou refeitas. A matriz de classificação apresenta a distribuição em porcentagem os pixels classificados de maneira correta e incorreta. Uma matriz de classificação ideal deve apresentar os valores da diagonal principal próximos a 100%, indicando que não houve confusão entre as classes trabalhadas, no entanto é um resultado difícil a ser alcançado em imagens com alvos de características espectrais semelhantes.

#### **2.5. Monitoria espacial**

Segundo Xavier-da-Silva (2004), o apoio à decisão sobre problemas ambientais não pode basearse apenas na informação sobre ocorrências territoriais. É preciso obter conhecimento sobre a evolução, ou seja, sobre a variação, dos fenômenos territorialmente expressos. Diante disso, a monitoria (ou monitoramento ou monitorização) espacial precisa ser eficientemente executada sobre o modelo digital do ambiente. Este procedimento consiste no levantamento exaustivo das alterações ambientais ocorridas em uma determinada situação ambiental. Registros sucessivos de fenômenos ambientais, utilizando taxonomias correspondentes (classificações iguais ou correlacionáveis), podem ser usados para o acompanhamento da evolução territorial de processos e ocorrências de interesse.

Um método eficiente utilizado para estudos de monitoramento das alterações do meio ambiente é a monitoria, função básica do módulo de Análise Ambiental do *software* vistaSAGA/UFRJ. O SAGA foi criado em 1983 no Departamento de Geografia da Universidade Federal do Rio de Janeiro como um sistema para aplicações ambientais de fácil implantação e utilização em equipamentos de baixo custo..

O módulo de Análise Ambiental visa satisfazer uma necessidade atual, principalmente daqueles que lidam rotineiramente com a área ambiental, qual seja: a possibilidade de analisar dados georreferenciados e convencionais, fornecendo como resultados mapas e relatórios que irão apoiar o processo de tomada de decisão. O mesmo possui três funções básicas: assinatura, monitoria, e avaliação ambiental.

Segundo Dornelles (2003), Monitoria Ambiental permite definir e calcular as áreas alteradas e o destino dado a elas, pois esta função permite que se trabalhe com registros sucessivos de fenômenos ambientais através de mapeamentos em épocas distintas.

O módulo de monitoria ambiental do Vista SAGA tem como objetivo o acompanhamento de alterações ambientais de diversas naturezas, e podem ser executadas de duas formas: simples e múltipla. A monitoria simples pode ser feita através da comparação da ocorrência da mesma característica ambiental ao longo de duas ocasiões registradas e contidas nos dados inventariados. A monitoria múltipla estabelece a monitoria de alterações verificadas nas duas classes geradas pela monitoria simples, permitindo indicar quais foram as categorias originais substituídas pela ocorrência da nova classe "tornou-se"; além de indicar quais as categorias que substituíram, no mapa mais novo, a classe "deixou de ser".

## **3. CARACTERIZAÇÃO DA ÁREA EM ESTUDO**

## **3.1. Localização**

A Serra do Curral localiza-se na porção sul do município de Belo Horizonte, funciona como limite geográfico entre Belo Horizonte e Nova Lima e faz fronteira ainda com Sabará a Leste (FIGURA 1). Forma a borda noroeste do Quadrilátero Ferrífero ao lado do Parque Estadual da Serra do Rola-Moça. Definida por leis municipais como Zona de Proteção Ambiental e área tombada, a Serra do Curral está inserida na Área de Proteção Ambiental Sul da Região Metropolitana de Belo Horizonte – APA Sul/RMBH.

![](_page_26_Figure_3.jpeg)

Figura 1: Localização da área de estudo - Região da Serra do Curral-MG

### **3.2. Características e importância ambiental**

A Serra do Curral é uma região montanhosa que perfaz o limite setentrional do Quadrilátero Ferrífero, a mesma faz parte do maciço da Serra do Espinhaço, sua altitude média varia de 1100 a 1350 metros, sendo que o ponto culminante se encontra no Pico Belo Horizonte a uma altitude de 1390 metros.

Possui vegetação de transição entre Mata Atlântica e Cerrado. Sua cobertura vegetal é representada pelos campos rupestres, que ocorrem nas áreas rochosas da crista da serra, e, principalmente, pelas fisionomias típicas do Cerrado, como o campo limpo, o campo sujo e campo cerrado, que se sucedem gradativamente da crista até a base da serra. A Mata Atlântica é mais expressiva em áreas adjacentes, como o Parque das Mangabeiras e a Mata do Jambeiro, constituindo assim um importante corredor ecológico de vegetação preservada.

Na vertente norte da Serra nasce grande parte dos córregos que banham a capital e parte da Região Metropolitana de Belo horizonte, alguns córregos atravessam o Barreiro e parte de Ibirité, os afluentes da margem direita do Ribeirão Arrudas têm suas nascentes na Serra Curral. A mesma desempenha um papel importante na permeabilização do solo e na retenção da água das chuvas, evitando deslizamentos e enchentes. Contribui ainda para a melhoria do clima e da qualidade de vida dos moradores, ao mesmo tempo em que promove o aumento da qualidade ambiental urbana e a valorização de propriedades vizinhas.

Os corredores ecológicos da região têm importante função de manter a integridade e a dinâmica da biodiversidade local. A Serra do Curral possui importantes áreas proteção tais como Unidades de Conservação da Mata da Cemig (Sabará), Mata da Baleia, Parques das Mangabeiras e Parque da Serra do Curral, Mata do Jambeiro entre outros.

Com matas associadas aos cursos d'água, campos rupestres associados às couraças ferruginosas, campos cerrados ou cerrados associados a esporões e encostas intermediárias entre a crista e os fundos de vale, a Serra do Curral constitui *habitat* para inúmeras espécies de fauna e flora que dela dependem, a mesma abriga incontestável riqueza ecológica e representa um autêntico patrimônio da biodiversidade.

### **3.3. Histórico de ocupação da área**

A Serra do Curral é considerada o marco geográfico mais representativo da região metropolitana de Belo Horizonte, apresentando-se com um grande significado simbólico para a população da cidade, tanto do ponto de vista ambiental, como histórico, cultural e paisagístico. Eleita pela população em 1997 como símbolo de Belo Horizonte, a Serra do Curral constitui parte integrante da história de Minas Gerais. No período de colonização do Estado, era a referência de localização para os viajantes.

Na elaboração do projeto da nova capital por Aarão Reis, a Serra do Curral assumiu papel de destaque tornando-se em parte responsável pelo planejamento espacial uma vez que sua paisagem alongada no sentido nordeste-sudoeste foi considerada como uma barreira natural, que exerceria papel de proteção contra os ventos frios do sul e quentes do norte.

Contudo, a velocidade com que a expansão urbana ocorreu, tornou o projeto de Aarão Reis inadequado. A ocupação nas periferias da cidade, obedecendo à especulação imobiliária e à informalidade, determinou certa segregação socioespacial e aos poucos a expansão urbana marcou a paisagem da cidade desconsiderando suas referências históricas.

Mesmo com sua importância ambiental, histórica, cultural e paisagística, a Serra sofreu diferentes tipos de interferência ao longo dos anos, causadas, principalmente, por atividades extrativistas minerárias, e ocupação urbana desordenada que modificaram sua paisagem. A extração de recursos naturais iniciou-se antes mesmo da inauguração de Belo Horizonte em 1897, na Figura 2, são apresentados os principais acontecimentos com o passar do tempo no que se refere ao uso do solo na Serra do Curral.

![](_page_29_Figure_0.jpeg)

Figura 2 – Linha do tempo – Uso do solo na Região da Serra do curral

Tendo em vista os impactos sofridos pela Serra, em 1960 o Instituto de Patrimônio Histórico e Artístico Nacional – IPHAN realizou o tombamento da Serra do Curral e então decretado o tombamento do Conjunto Paisagístico da Serra do Curral. A área de tombamento abrangia 900m de um lado e de outro da Avenida Afonso Pena, ao longo da Av. José do Patrocínio, próximo à Praça Governador Israel Pinheiro (Atual Praça do Papa).

Contudo, na década de 70, a exploração de minério de ferro na Serra do Curral passou também a ser executada no município de Nova Lima, promovendo uma descaracterização significativa da montanha, a despeito do tombamento federal. As atividades de mineração se estenderam até a região do Barreiro e nesse processo, vários cursos d'água e nascentes da vertente sul da Bacia do Ribeirão Arrudas foram comprometidos.

A partir de meados da década de 80 e início da década de 90, a degradação ambiental e paisagística da Serra do Curral se intensificou em consequência do crescimento urbano desordenado em seus arredores devido à falta de repasse ambiental com vista à recuperação das áreas degradadas por parte das mineradoras interditadas e em atividade.

No entendimento do reconhecimento do valor simbólico, histórico e cultural de marco da cidade, em 04 de abril de 1991, o CDPCM-BH delibera pelo tombamento da Serra do Curral (FIGURA 3), reconhecendo sua importância enquanto monumento cultural, histórico e natural da cidade de

Belo Horizonte. A área tombada com aproximadamente 31.808.961 m<sup>2</sup>, corresponde a cerca de 10% da área total do município, dada a sua importância.

![](_page_30_Figure_1.jpeg)

Figura 3 - Mapa da Área de Diretrizes Especiais da Serra do Curral Fonte: PBH (2010)

Entretanto nas décadas que se seguiram, Belo Horizonte experimentou um expressivo crescimento urbano, demográfico e econômico. O espaço construído foi lentamente avançando em direção ao espaço natural, promovendo danos consideráveis ao meio ambiente comprometendo, assim, a qualidade de vida na cidade. Compreendendo essa última como um organismo dinâmico, a preservação da Serra do Curral é de suma importância para que Belo Horizonte não perca sua identidade uma vez que a mesma está sofrendo pressões antrópicas devido à modificação do espaço urbano sem planejamento.

## **4. MATERIAIS E MÉTODOS**

## **4.1. Materiais e** *softwares*

Foram utilizadas imagens TM do satélite Landsat-5, órbita-ponto 218-74 datadas de 17 de fevereiro de 1985, e imagens OLI do satélite LandSat-8, órbita-ponto 218-74 datadas de 05 de maio de 2013, disponibilizadas gratuitamente no site da USGS (*United States Geological Survey*); carta topográfica de Belo Horizonte (Folha SE-23-Z-C-VI-3) e Rio Acima (Folha SF-23-X-A-III-1) escala 1:50.000 disponibilizada no site do IBGE e base vetorial do limite de Minas Gerais e Região Metropolitana de Belo Horizonte disponibilizadas pelo IGA.

Os *softwares* utilizados foram: ENVI (versão 4.3) para o processamento das imagens, SPRING (versão 5.2) para a classificação, disponibilizado gratuitamente no site do INPE, ArcGIS (versão 9.2), para elaboração dos mapas temáticos, gvSIG e vistaSAGA/UFRJ para realização da monitoria (avaliação das mudanças ocorridas no uso e cobertura do solo), disponibilizado gratuitamente no site do LAGEOP/UFRJ.

## **4.2 Metodologia**

A metodologia utilizada pode ser apresentada de forma resumida no fluxograma apresentado abaixo:

![](_page_32_Figure_0.jpeg)

Figura 4 – Fluxograma da metodologia utilizada

## **4.2.1. Delimitação da área de estudo**

Para realização do trabalho adotou-se como área de estudo a região da Serra do Curral, para delimitação dessa região foi feito um *buffer* de 5 km a partir de uma linha traçada pelos pontos culminantes da Serra do Curral, esses pontos localizam-se no limite geográfico de Belo Horizonte e Nova Lima.

No ArcGis foi georreferenciada a carta topográfica de Belo Horizonte (Folha SE-23-Z-C-VI-3), e Rio Acima (Folha SF-23-X-A-III-1) escala 1:50.000, com base na mesma foi feita a digitalização da linha sobre as cotas e a partir da linha criou-se o *buffer* de 5 Km por meio da ferramenta *arctoolbox*.

A adoção da distância de 5 km baseou-se no perímetro de tombamento da Serra do Curral localizado no município de Belo Horizonte, com intuito de abranger, a partir do limite geográfico, toda a área tombada em Belo Horizonte e a área da Serra localizada no município de Nova Lima e Sabará, bem como regiões limítrofes como município de Ibirité e Brumadinho.

### **4.2.2. Obtenção e tratamento das imagens**

Para realização do trabalho optou-se pelo uso de imagens TM Landsat-5 e OLI Landsat-8, uma vez que as mesmas possuem uma grande abrangência temporal, característica imprescindível para realização do trabalho tendo em vista que um dos objetivos é realizar análise temporal.

As imagens Landsat-5 e 8 foram baixadas do site do USGS (*United States Geological Survey*) no formato *GeoTIFF* com projeção UTM (*Universal Transversa de Mercator*), Datum WGS (*World Geodetic System***)** 1984, as imagens são disponibilizadas já ortorretificadas, sendo assim foi necessário apenas reprojetá-las no *software* ENVI uma vez que as mesmas são entregues em projeção UTM hemisfério Norte.

Foram utilizadas para a imagem Landsat-5 as bandas 321, e para a imagem do Landsat-8 as bandas 432 que equivalem às bandas 321 do Landsat-5, esta combinação de bandas representam a "cor natural". A escolha dessas bandas foi devido aos testes de classificação realizados e que a "cor natural" foi a que obteve melhor resultado na classificação para representação da região em estudo.

Foi utilizado o *software* ENVI para realizar a fusão da banda PAN "tons de cinza" (resolução de 15 metros) com as bandas 432 MULTIESPECTRAIS "coloridas" (resolução de 30 metros). O resultado foi uma imagem Landsat-8 colorida nas bandas 432 com resolução de 15 metros para obter uma melhor visualização e identificação das classes.

Posteriormente foi feito o recorte das imagens no *software* SPRING utilizando um buffer de 6m, uma vez que somente após a classificação realizou-se o corte da área com buffer de 5m com intuito de evitar erros na borda da imagem.

## **4.2.3. Classificação das imagens**

A classificação das imagens foi executada no *software* SPRING, utilizando o método da classificação supervisionada, o algoritmo adotado para a classificação foi o classificador pixel a pixel MAXVER (máxima verossimilhança).

Antes de realizar a classificação foi feita identificação e o treinamento das amostras a partir de classes que fossem comuns tanto na imagem de 1985 quanto na imagem de 2013, para isso foi utilizado imagens de alta resolução do *Google Earth* para subsidiar na identificação das principais classes da região. Com isso foram adotadas as seguintes classes:

- Mancha Urbana: área construída que incluem casas, prédios, ruas, avenidas etc.
- Solo Exposto: áreas nas quais a vegetação foi removida e o solo encontra-se desnudo. Esta classe inclui áreas erodidas, áreas de recente expansão urbana, estradas etc.
- $\triangle$  <u>Água:</u> inclui os corpos d'água como rio, lagos etc.
- Vegetação Arbórea: vegetação de grande porte.
- Vegetação Arbustivo: vegetação de médio porte.
- Vegetação Rasteira: vegetação de pequeno porte
- Atividade Minerária: Áreas voltadas à extração mineral. Estas áreas mineradas muitas vezes se apresentam como uma grande mistura entre diferentes coberturas, tais como resquícios de campo, afloramentos e áreas de estradas e pátios.

Buscou-se realizar a coleta de amostras de classes mais homogênea possível e ao mesmo tempo tentou incluir toda a variabilidade dos níveis de cinza na etapa do treinamento. De acordo com o tutorial de geoprocessamento elaborado pelo DPI-INPE, para obtenção de classes estatisticamente confiáveis, são necessários de 10 a 100 pixels de treinamento por classe. O número de pixels de treinamento necessário para a precisão do reconhecimento de uma classe aumenta com o aumento da variabilidade entre as classes.

Para as amostras referentes à imagem de 1985 obteve-se a seguinte quantidade de pixel:

| Características das Classes de treinamento imagem de 1985 |                |                  |  |  |  |
|-----------------------------------------------------------|----------------|------------------|--|--|--|
| <b>Classe</b>                                             | Cor            | Número de Pixels |  |  |  |
| Mancha Urbana                                             | Cinza          | 22292            |  |  |  |
| Agua                                                      | Azul           | 498              |  |  |  |
| Vegetação arbórea                                         | Verde escuro   | 8466             |  |  |  |
| Vegetação arbustiva                                       | Verde          | 1605             |  |  |  |
| Vegetação rasteira                                        | Verde claro    | 2052             |  |  |  |
| Solo Exposto                                              | Amarelo escuro | 1301             |  |  |  |
| Atividade Mineraria                                       | Vermelho       | 2061             |  |  |  |

Tabela 4 - Características das classes de treinamento da imagem Landsat-5 de 1985

Para as amostras referentes à imagem de 2013 obteve-se a seguinte quantidade de pixel:

| Características das Classes de treinamento imagem de 2013 |                |                  |  |  |  |
|-----------------------------------------------------------|----------------|------------------|--|--|--|
| <b>Classe</b>                                             | Cor            | Número de Pixels |  |  |  |
| Mancha Urbana                                             | Cinza          | 22875            |  |  |  |
| Agua                                                      | Azul           | 1999             |  |  |  |
| Vegetação arbórea                                         | Verde escuro   | 8744             |  |  |  |
| Vegetação arbustiva                                       | Verde          | 5783             |  |  |  |
| Vegetação rasteira                                        | Verde claro    | 9119             |  |  |  |
| Solo Exposto                                              | Amarelo escuro | 2346             |  |  |  |
| Atividade Mineraria                                       | Vermelho       | 6918             |  |  |  |

Tabela 5 - Características das classes de treinamento da imagem Landsat-8 de 2013

Na análise das amostras, o limite de aceitação adotado para a classificação da imagem foi 100%, o que resulta em uma imagem classificada sem rejeição, ou seja, todos os pixels são classificados. Nas tabelas 7 e 8 estão representadas as matrizes de classificação geradas onde a primeira coluna representa as classes e a primeira linha corresponde à verdade de campo. Na diagonal principal (cor cinza) é apresentada a distribuição de pixels classificados em porcentagem bem como a os pixels classificados erroneamente.

| Matriz de Classificação - Uso e cobertura do solo em 1985 |                      |                               |                                    |                                      |             |                     |                                     |
|-----------------------------------------------------------|----------------------|-------------------------------|------------------------------------|--------------------------------------|-------------|---------------------|-------------------------------------|
| <b>CLASSE</b>                                             | <b>MANCHA URBANA</b> | <b>ATIVIDADE</b><br>MINERÁRIA | <b>VEGETACÃO</b><br><b>ARBÓREA</b> | <b>VEGETAÇÃO</b><br><b>ARBUSTIVA</b> | <b>AGUA</b> | <b>SOLO EXPOSTO</b> | <b>VEGETAÇÃO</b><br><b>RASTEIRA</b> |
| <b>REJEIÇÃO</b>                                           | 0%                   | 0%                            | 0%                                 | 0%                                   | 0%          | 0%                  | 0%                                  |
| <b>MANCHA URBANA</b>                                      | 92,59%               | 3,53%                         | 0,00%                              | 0.75%                                | 2,78%       | 1,71%               | 0,18%                               |
| ATIVIDADE MINERÁRIA                                       | 3,32%                | 84,74%                        | 0,77%                              | 0,00%                                | 4,27%       | 2,18%               | 7,76%                               |
| <b>VEGETACÃO ARBÓREA</b>                                  | 0,00%                | 1,36%                         | 97,46%                             | 1,50%                                | 0,64%       | 0,00%               | 0,00%                               |
| VEGETAÇÃO ARBUSTIVA                                       | 1,10%                | 0.00%                         | 1,35%                              | 94,19%                               | 1,50%       | 0.00%               | 3.67%                               |
| <b>AGUA</b>                                               | 1,38%                | 0,38%                         | 0,00%                              | 0,21%                                | 67,52%      | 17,56%              | 1,01%                               |
| <b>SOLO EXPOSTO</b>                                       | 0,15%                | 2,88%                         | 0,00%                              | 0,27%                                | 12,39%      | 77,39%              | 0,18%                               |
| VEGETAÇÃORASTEIRA                                         | 1,45%                | 7,11%                         | 0,43%                              | 3,08%                                | 10,90%      | 1,17%               | 87,21%                              |

Tabela 6 - Matriz de Classificação – Uso e cobertura do solo em 1985

Tabela 7 - Matriz de Classificação – Uso e cobertura do solo em 2013

| Matriz de Classificação - Uso e cobertura do solo em 2013 |                      |                               |                             |                                      |        |                     |                                     |
|-----------------------------------------------------------|----------------------|-------------------------------|-----------------------------|--------------------------------------|--------|---------------------|-------------------------------------|
| <b>CLASSE</b>                                             | <b>MANCHA URBANA</b> | <b>ATIVIDADE</b><br>MINERÁRIA | VEGETAÇÃO<br><b>ARBÓREA</b> | <b>VEGETAÇÃO</b><br><b>ARBUSTIVA</b> | ÁGUA   | <b>SOLO EXPOSTO</b> | <b>VEGETAÇÃO</b><br><b>RASTEIRA</b> |
| <b>REJEIÇÃO</b>                                           | 0%                   | 0%                            | 0%                          | 0%                                   | 0%     | 0%                  | 0%                                  |
| <b>MANCHA URBANA</b>                                      | 88,74%               | 4.82%                         | 0.33%                       | 1.11%                                | 0.00%  | 0.93%               | 3,01%                               |
| ATIVIDADE MINERÁRIA                                       | 4,50%                | 86,47%                        | 0,00%                       | 0.00%                                | 0,69%  | 1,06%               | 7,02%                               |
| VEGETACÃO ARBÓREA                                         | 0,42%                | 0,00%                         | 94,65%                      | 0,14%                                | 0,41%  | 0,00%               | 0,00%                               |
| VEGETACÃO ARBUSTIVA                                       | 0.12%                | 0.72%                         | 0.17%                       | 98,40%                               | 0.00%  | 0.00%               | 0.57%                               |
| <b>AGUA</b>                                               | 0.25%                | 1.37%                         | 4.85%                       | 0.00%                                | 98.69% | 0,13%               | 0.00%                               |
| <b>SOLO EXPOSTO</b>                                       | 0.28%                | 0,22%                         | 0,00%                       | 0.00%                                | 0.21%  | 97,88%              | 0,11%                               |
| VEGETACÃORASTEIRA                                         | 5,68%                | 6,40%                         | 0,00%                       | 0,35%                                | 0,00%  | 0,00%               | 89,29%                              |

As figuras 3 e 4 mostram os mapas gerados da classificação das imagens de 1985 e 1913 respectivamente:

![](_page_37_Figure_0.jpeg)

Figura 5: Uso e Cobertura do Solo na Região da Serra do Curral-MG 1985

![](_page_37_Figure_2.jpeg)

Figura 6: Uso e Cobertura do Solo na Região da Serra do Curral-MG 2013

### **4.2.4. Pós classificação**

Uma vez realizada a classificação foi feita a pós-classificação no próprio SPRING, que tem como objetivo uniformizar os temas, eliminando pontos isolados e classificados diferentemente de sua vizinhança, foram utilizados para as duas imagens classificadas o peso 2 e o limiar 5 com intuito eliminar os ruídos.

A classificação foi salva na extensão *GeoTIFF* e posteriormente trabalhada no ArcGis. No *software* foram recortadas com base no *buffer* de 5m referente à área da região em estudo, fez-se o cálculo das áreas das classes temáticas (TABELA 9), identificando a área de cada classe existente no na região em estudo para o ano de 1985 e 2013.

| $Å$ rea total em m <sup>2</sup> |             |             |  |  |  |  |
|---------------------------------|-------------|-------------|--|--|--|--|
| Classe                          | 1985        | 2013        |  |  |  |  |
| Atividade Minerária             | 23426799,74 | 21287000,49 |  |  |  |  |
| Mancha Urbana                   | 61566282,11 | 83485694,72 |  |  |  |  |
| Agua                            | 7506956,75  | 2778737,75  |  |  |  |  |
| Solo Exposto                    | 4613375,09  | 7203087,87  |  |  |  |  |
| Vegetação                       | 140032190,5 | 157651977,9 |  |  |  |  |

Tabela  $8 - \text{Área em } \text{m}^2$  das tipologias classificadas

### **4.2.5. Relatório de Assinaturas**

Para se obter dados estatísticos da evolução das classes na região no período estudado, é necessário que se faça uma análise do quanto houve alteração a partir de uma determinada quantidade de pixels no mapa. Para realização desta etapa utilizou-se o *software* vistaSAGA/UFRJ. Na execução da monitoria, antes de ser gerado o mapa, o *software* gera um relatório de assinatura da monitoria realizada. Nas tabelas 9 e 10 têm-se os dados gerados das assinaturas realizadas.

| <b>CATEGORIA</b>      | <b>TOTAL PIXEL</b> | TOTAL Há | <b>PORCENTAGEM</b> |
|-----------------------|--------------------|----------|--------------------|
| Permaneceu não urbano | 6271492            | 627,1492 | 86,91%             |
| Deixou de ser urbano  | 110023             | 11,0023  | 1,52%              |
| Tornou-se urbano      | 328770             | 32,877   | 4,55%              |
| Permaneceu Urbano     | 505105             | 50,5105  | 7%                 |

Tabela 9 - Resultado das assinaturas da evolução da Mancha Urbana

Tabela 10 - Resultado das assinaturas da evolução da Atividade Minerária

| <b>CATEGORIA</b>                   | <b>TOTAL PIXEL</b> | <b>TOTAL Há</b> | PORCENTAGEM |
|------------------------------------|--------------------|-----------------|-------------|
| Permaneceu não Atividade Minerária | 6817919            | 681,7919        | 94,49%      |
| Deixou de ser Atividade Minerária  | 179970             | 17.997          | 2.49%       |
| Tornou-se Atividade Minerária      | 163040             | 16.304          | 2.25%       |
| Permaneceu Atividade Minerária     | 54461              | 5,4461          | 0.75%       |

## **4.2.6. Monitoria**

Para realizar a monitoria foi necessário primeiramente transformar a extensão dos mapas gerados da classificação para extensão RasterSaga, extensão exclusiva do *software* vistaSaGA/UFRJ onde foi realizada a monitoria, a transformação da extensão é feita no próprio *software*. No entanto, para carregar a classificação no *software* e realizar a transformação da extensão, é necessário que o arquivo esteja no formato raster e que a cor de cada tipologia não tenha borda, deve ser criado também na imagem um ponto de controle com coordenadas UTM uma vez que será necessário georreferenciar as imagens no *software* vistaSAGA. Essa preparação das imagens foi realizada no *software* gvSIG.

Após a transformação da extensão no vistaSAGA foi realizado o georreferenciamento do arquivo raster gerado por meio do ponto de controle criado. É válido ressaltar que para utilização deste método, os mapas a serem utilizados devem possuir o mesmo georreferenciamento e abranger a mesma área geográfica, trabalhando-se com dois mapas de cada vez. O primeiro mapa relacionado é o que contém o registro mais antigo.

Posteriormente utilizou-se a ferramenta monitoria no vistaSAGA onde foram carregadas as duas imagens preparadas referentes ao ano 1985 e 2013, escolheram-se as tipologias "Mancha Urbana" e "Atividade Minerária" por fim foi realizado a monitoria simples e os mapas gerados foram trabalhados no ArcGis.

## **5. RESULTADOS**

As figuras 7 e 8 mostram os mapas resultados da classificação das imagens de 1985 e 2013 respectivamente:

![](_page_40_Figure_2.jpeg)

Figura 7 - Uso e Cobertura do Solo na Região da Serra do Curral-MG 1985

![](_page_40_Figure_4.jpeg)

Figura 8 - Uso e Cobertura do Solo na Região da Serra do Curral-MG 2013

Observou-se, durante o processo de classificação das imagens, que houve um maior nível de confusão entre as classes de Mancha Urbana e Atividade Minerária uma vez que as áreas de cava de mineração tem como respostas espectrais marcantes tons roxos e azuis, que nas bandas 321 na imagem LandSat-5 e bandas 432 na Imagem landSat-8, cor natural, apresenta resposta espectral similar a área urbana. Esta confusão, principalmente na imagem mais recente se deve ao fato de se tratarem de tipologias com respostas espectrais muito semelhantes.

A matriz de classificação ou matriz de confusão apresenta o erro global da classificação para cada classe mostrando também como se deram a confusões entre elas. Uma matriz de classificação ideal deve apresentar os valores de desempenho médio próximos a 100%, indicando que não houve confusão entre as classes e índice Kappa próximo a 1. No entanto esta é uma situação difícil em imagens com alvos de características espectrais semelhantes.

Para a classificação da imagem de 1985 o valor de desempenho médio foi 92,21% e o valor de índice Kappa obtido foi 0,8, para a imagem de 2013 o valor de desempenho médio foi 90,08% e o valor de índice Kappa obtido foi 0,81.

Com a realização da classificação das imagens e auxílio de imagens do *Google Earth,* verificouse que as principais tipologias de uso do solo na região são Mancha Urbana e Atividade Minerária.

Nas figuras 9 e 10, são apresentados mapas comparativos da evolução destas tipologias para o período de 1985 a 2013. No mapa de evolução da Mancha urbana é possível identificar claramente o avanço da área urbana no período estudado já no mapa de evolução de atividade minerária observa-se que houve uma pequena diminuição dessa tipologia e consequentemente um aumento do solo exposto conforme figura 11. Observa-se também as mudanças próprias da dinâmica da mineração, como nas áreas que eram atividade minerária em 1985 e se tornaram água em 2013 conforme figura 12.

![](_page_42_Figure_0.jpeg)

Figura 9 – Evolução da Mancha Urbana na Região da Serra do Curral-MG de 1985 a 2013

![](_page_42_Figure_2.jpeg)

Figura 10 – Evolução da Atividade Minerária na Região da Serra do Curral-MG de 1985 a 2013

![](_page_43_Figure_0.jpeg)

Figura 11 – Evolução do Solo Exposto na Região da Serra do Curral-MG de 1985 a 2013

![](_page_43_Figure_2.jpeg)

Figura 12 – Evolução de Corpos d'água na Região da Serra do Curral-MG de 1985 a 2013

Realizado o cálculo das áreas das respectivas tipologias de cobertura do solo para cada ano observou-se que houve um aumento do solo exposto em 56,13%, diminuição da área de vegetação em 11,17% e dos cursos d'água em 62,98%.

![](_page_44_Figure_1.jpeg)

Figura 13 – Evolução da Vegetação na Região da Serra do Curral-MG de 1985 a 2013

As figuras 14 e 15 apresentam os resultados da monitoria simples em que as classes de uso do solo utilizadas na classificação foram submetidas.

![](_page_45_Figure_0.jpeg)

Figura 14 – Monitoria da Evolução da Mancha Urbana na Região da Serra do Curral-MG de 1985 a 2013

![](_page_45_Figure_2.jpeg)

Figura 15 – Monitoria da Evolução da Atividade Minerária na Região da Serra do Curral-MG de 1985 a 2013

A monitoria simples realizada consiste em fornecer um resultado da comparação entre duas categorias e analisar as suas ocorrências segundo quatro situações possíveis: deixou de ser, permaneceu, tornou-se e não encontrado. Este procedimento gera, a partir da comparação entre dois mapas de datas diferentes, um mapa resultante onde é possível identificar as mudanças.

Com relação resultado da assinatura do mapa de evolução da mancha urbana, percebe-se que houve um crescimento da mancha urbana de 35,60% do ano de 1985 a 2013 resultando uma média de 1,27% ao ano. Já para o resultado da assinatura do mapa de evolução da atividade mineraria, percebe-se que houve uma redução de 9,13% dessa tipologia.

Tendo em vista todos os resultados obtidos, é possível identificar que houve um aumento da Mancha Urbana e a área de atividade mineraria diminuiu, no entanto é válido ressaltar que, por meio da visualização dos mapas, as áreas que antes eram áreas de mineração se tornaram solo exposto e corpos d'água e áreas que antes eram vegetação se tornaram Atividade Minerária. Sendo assim percebe-se que apesar da quantidade de área de mineração ser menor, parte das atividades identificadas em 1985 deram lugar a outras tipologias e novas áreas estão sendo utilizadas para atividades de mineração.

Identificadas e analisadas as tipologias de Mancha Urbana e Atividade Minerária como as principais ocorridas na região em estudo, verifica-se que as mesmas causaram mudanças na cobertura do solo e com isso são vários os impactos identificados resultantes dessas alterações.

A expansão urbana em direção a Serra do Curral tem causado a remoção da cobertura vegetal, a terraplanagem e os cortes, aterros e desmontes de rochas. Em consequência dessas intervenções, vêem-se aumentar as erosões, os deslizamentos de terra, os assoreamentos de córregos, contribuindo também para impermeabilização do solo, redução do espaço verde, além da obstrução dos ângulos de visada mais bonitos da cidade.

Outros impactos possíveis resultantes da expansão urbana são: destruição de habitat, emissão de gases tóxicos na atmosfera causando a poluição do ar e gerando ilhas de calor, poluição dos recursos hídricos e maior geração de resíduos.

Por meio das análises identificaram-se também como possíveis impactos das atividades minerarias a alteração da paisagem com a movimentação de terra (cava da mina, pilha de estério e barragem de rejeito), supressão da vegetação, erosão, destruição de habitat, degradação e exposição do solo, modificação do curso de rios;

Um dos principais impactos sofridos pela Serra do Curral foi ocasionado pela extração de minério de ferro na mina de Águas Claras, no município de Nova Lima (FIGURA 16). O processo de extração mineral ocasionou o rebaixamento da linha de cumeada da Serra do Curral, alterando-a definitivamente.

![](_page_47_Picture_2.jpeg)

Figura 16 - Mina de Águas Claras – Nova Lima/MG Fonte: Imagem Google Earth (2013)

## **5 – CONCLUSÃO**

O uso do Geoprocessamento e Sensoriamento Remoto se mostraram como importantes ferramentas no que se refere ao estudo do uso e cobertura o solo. A utilização dos *softwares*  contribuiu para maior conhecimento da área e possibilidade de análises mais precisas.

Tendo em vista as interferências causadas pelo homem ao meio ambiente, criando novas situações ao construir e reordenar os espaços físicos de acordo com seus interesses foi identificado na região em estudo, por meio dos resultados obtidos, que essas intervenções geraram transformações na cobertura do solo e consequentemente provocam impactos ao meio ambiente.

Mesmo como bem tombado e de grande importância ambiental, a atividade minerária e o espaço construído foram lentamente avançando em direção ao espaço natural da Serra, promovendo danos consideráveis ao meio ambiente. Sendo assim, a elaboração e aplicação de políticas ambientais eficazes, o planejamento, proteção e gerenciamento ambiental da Serra além da conscientização da população, fazem-se necessárias para que seja preservado o que ainda resta da Serra do Curral.

## **6 – REFERÊNCIAS BIBLIOGRÁFICAS**

BATISTA, L. V. **Introdução ao Processamento Digital de Imagens**. 2005. Disponível em < [http://www.di.ufpb.br/leonardo/pdi/PDI2005.pdf>](http://www.di.ufpb.br/leonardo/pdi/PDI2005.pdf) Acesso em 13 de novembro de 2013.

CÂMARA, G. e MEDEIROS, J. S. de. **Princípios básicos em geoprocessamento**. In: ASSAD, E. D. e SANO, E. E. Sistema de informações geográficas. Aplicações na agricultura‐ 2ª ed.‐ Brasília: Embrapa‐SPI/ Embrapa‐CPAC, 1998.

CÂMARA, G. Barbosa, C. C. F., DAVIS, C., FONSECA, F. **Conceitos Básicos em**  Geoprocessamento. Disponível em: <http://www.ufpa.br/sampaio/curso\_de\_sbd/sig/cap02conceitos.pdf> Acesso em 02 de Abr. de 2011.

DORNELLES, L. M. A. **Fundamentos de Geoprocessamento e suas Aplicações Engenharia Sanitária e Ambiental**. 22º Congresso Brasileiro de Engenharia Sanitária e Ambiental. 14 a 19 de Setembro 2003 - Joinville - Santa Catarina. Disponível em < [http://www.bvsde.paho.org/bvsacd/abes22/txco.pdf>](http://www.bvsde.paho.org/bvsacd/abes22/txco.pdf) Acesso em 16 de outubro de 2013.

DUARTE R. F., MEDEIROS C. M., DUMITH R. de C., OLIVEIRA A. O., LUCAS L. M. **Utilização de imagens orbitais do sensor TM/Landsat 5 para identificação e monitoramento do uso e ocupação do solo no município de Pedras Altas, Rio Grande do Sul, Brasil**. 2009. Disponível em < http://marte.sid.inpe.br/col/dpi.inpe.br/sbsr@80/2008/11.18.00.34.47/doc/5757- 5764.pdf> Acesso em 12 de novembro de 2013.

FERREIRA, M. B. **A proteção ao patrimônio natural urbano:** estudo de caso sobre a Serra do Curral. Dissertação (Mestrado em Geografia). Belo Horizonte: IGC/UFMG, 2003

FLORENZANO. T. C. **Imagens de Satélite para Estudos Ambientais**. São Paulo: Oficina de Textos, 2002.

FIGUEIREDO, D. **Conceitos Básicos de Sensoriamento Remoto. 2005. Disponível em <** http://www.conab.gov.br/conabweb/download/SIGABRASIL/manuais/conceitos\_sm.pdf> Acesso em 07 de Dezembro de 2013.

INPE. **Introdução ao Geoprocessamento**. 2013. Disponível em <http://www.dsr.inpe.br/intro\_sr.htm> Acesso em 29 de agosto de 2013.

INSTITUTO NACIONAL DE PESQUISAS ESPACIAIS (INPE). **Introdução ao sensoriamento remoto**. São José dos Campos. 2001.

MEDEIROS, J. S. de. e CÂMARA, G. **GEOPROCESSAMENTO PARA PROJETOS AMBIENTAIS**. Disponível em: [<http://www.dpi.inpe.br/gilberto/livro/introd/cap10](http://www.dpi.inpe.br/gilberto/livro/introd/cap10-aplicacoesambientais.pdf) [aplicacoesambientais.pdf>](http://www.dpi.inpe.br/gilberto/livro/introd/cap10-aplicacoesambientais.pdf) Acesso em 03 de Abr. de 2011.

MENESES. P. R., ALMEIDA. T. de. **Introdução ao Processamento de Imagens de Sensoriamento Remoto.** 2012. Disponível em <http://www.cnpq.br/documents/10157/56b578c4-0fd5-4b9f-b82a-e9693e4f69d8> Acesso em 21 de julho de 2013

MENESES, P.R. **Sensores Imageadores Multiespectrais na Faixa Óptica.** In: Introdução ao Processamento de Imagens de Sensoriamento Remoto, 2012. Disponível em <http://www.cnpq.br/documents/10157/56b578c4-0fd5-4b9f-b82a-e9693e4f69d8>. Acesso em 23 novembro de 2013.

MORAES, R. M. de. **Sensoriamento Remoto e Classificação de Imagens.** Departamento de Estatística CCEN – UFPB Campus I – João Pessoa. 1999. Disponível em < [http://www.de.ufpb.br/~ronei/procimagem/procimagem.htm>](http://www.de.ufpb.br/~ronei/procimagem/procimagem.htm) Acesso em 16 de Outubro de 2013

MOTA, S. **Planejamento Urbano e Preservação Ambiental**. Fortaleza, Edições UFC, 1981.

MOURA, A. C. M. **Geoprocessamento na gestão e planejamento urbano**. Belo Horizonte, Ed. da Autora, 2003, 294 p

MOURA. A. C. M. **Geoprocessamento na Gestão e Planejamento Urbano**. 2ª.ed. Belo Horizonte: Ed. da autora, 2005.

NASA. National Aeronautics and Space Administration. Landsat Data Continuity Mission: Continuously Observing Your World. 2013. Disponível em <http://ldcm.gsfc.nasa.gov/mission\_details.html>. Acesso em 23 novembro 2013.

NOVO, E. M. L. de Moraes. **Sensoriamento Remoto - Principios e aplicações**. São Paulo, Bucher, 2008. p363.

RAMALHO, M. F. J. L**. A aplicação do sensoriamento remoto e geoprocessamento na análise Ambiental - Vale Do Pitimbu/RN,** in Anais - I Simpósio Regional de Geoprocessamento e Sensoriamento Remoto Aracaju/SE, 17 e 18 de outubro de 2002. Disponível em < [http://www.cpatc.embrapa.br/labgeo/srgsr1/pdfs/poster15.PDF>](http://www.cpatc.embrapa.br/labgeo/srgsr1/pdfs/poster15.PDF) Acesso em 07 de Dezembro de 2013

ROSA, R. **Introdução ao Sensoriamento Remoto**, 5º ed., Uberlândia. Ed. Da Universidade Federal de Uberlândia, 2003.

SAGA. Sistema de Análise Geo Ambiental. 1999. Manual do Software versão 21.10.1999 c.beta. Curso de Especialização em Geoprocessamento – Universidade Federal do Rio de Janeiro 1999.

SALES, C. M. A Dinâmica do Espaço Urbano: **Análise da evolução da mancha urbana do Vetor Norte da RMBH por meio de técnicas de sensoriamento Remoto e Geoprocessamento**. Monografia. Especialização em Geoprocessamento. IGC – UFMG 2010.

SANTOS, A. W. **Utilização de um Sistema de Informação Geográfica para Diagnóstico e Caracterização do Meio Físico (Geossistema) do Trecho Abraão - Dois Rios, Ilha Grande, Angra dos Reis, RJ.** 2012. Disponível em <

http://www.georeferencial.com.br/old/UFF\_monografias/TCC\_ARTUR.pdf> Acesso em 17 de Outubro de 2013.

SILVA, R. M. da. **INTRODUÇÃO AO GEOPROCESSAMENTO**, Conceitos técnicas e aplicações. Novo Hamburgo: Feevale, 2007.

United States Geological Survey (USGS). Landsat Project Description. Disponível em <http://landsat.usgs.gov/about\_project\_descriptions.php> Acesso em 23 novembro 2013.

XAVIER-DA-SILVA, J. e ZAIDAN, R. T. (Ed.). **Geoprocessamento e Análise Ambietal: Aplicações. Rio de Janeiro: Bertrand Brasil.** 2004. p.259-299.